## 22.05.2002 Öfendliche Netze-Dienste Lernfeld 9

## **OSI-Referenzmodell**

Bei der Datenübertragung ordnet man die benutzten Protokolle gern in Schichten entsprechend dem von der International Standards Organisation ISO genormten **OSI-Referenzmodell** (Open Standards Interface), das auch bei der ISDN-Übertragung verwendet wird. Jede Schicht baut auf die jeweils darrunterliegende auf.

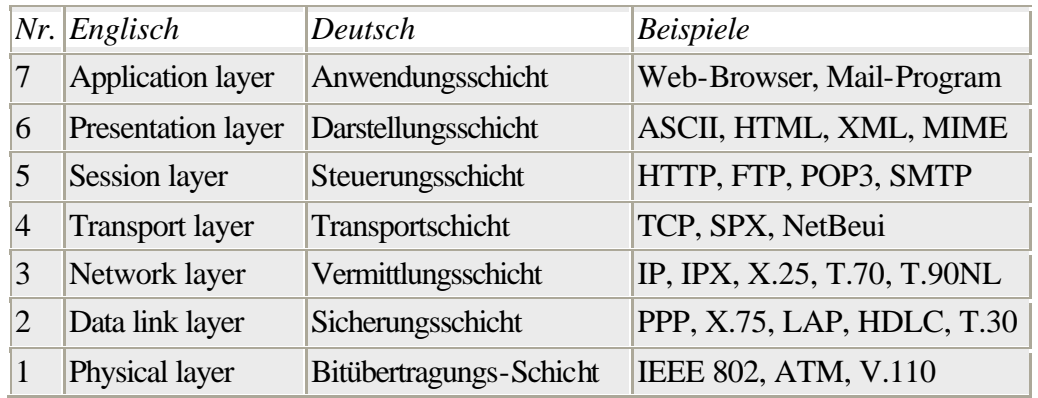

Die Protokollschicht 1, die für den reinen Bit-Transport zuständig ist, benutzt bei lokalen Netzwerken über Koax-, STP- und UTP- Kabel gewöhnlich den **Ethernet**-Standard IEEE 802. Er benutzt das CSMA- Verfahren (Carrier- Sense Multiple Access), um das Senden eines Pakets sofort abzubrechen, wenn z.B. auf dem Koax- Kabel eine Kollision mit einer gleichzeitig sendenden anderen Station erkannt wird. Schnelle großflächige WANs (Wide Area Networks) oder MANs (Metropolitan Area Networks) verwenden dagegen das noch junge **ATM**- Verfahren (Asynchronous Transfer Mode).

Die Schicht 2 hat für einen fehlerfreien Transport der Daten zu sorgen, beispielsweise durch eine automatische Wiederholung falsch übertragener Pakete. Fehler werden dabei gewöhnlich an einer mitgesendeten Prüfsumme der Datenbytes erkannt (FCS = frame checksum). Hierfür wird bevorzugt der CRC- Algorithmus eingesetzt (cyclic redundancy check), der auch vertauschte Bytes erkennt.

Erst die darrüberliegenden Protokollschichten wie NetBeui, IPX/SPX oder TCP/IP bestimmen, was mit den einzelnen Datenpaketen zu geschehen hat. Windows 95/98/NT erlaubt es, mehrere Protokolle zu "binden", sogar an denselben Adapter. Dadurch kann man über das gleiche Netzwerk-Kabel Server ansprechen, die mit unterschiedlichen Protokollen arbeiten, etwa NetBeui und TCP/IP.

Das am häufigsten benutzte Protokoll sollte man in der Systemsteuerung als "Standard-Protokoll" definieren, da Windows dieses Protokoll dann immer als erstes versucht.